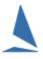

### Background

There are several issues with the current scoring definitions.

Key among them is the ambiguity of RRS A5.3<sup>1</sup> which currently reads.

### **"A5.3: RACE SCORES IN A SERIES LONGER THAN A REGATTA**

If the notice of race or sailing instructions state that rule A5.3 will apply, rule A5.2 is changed so that a boat that came to the starting area but did not start, did not sail the course, did not finish, retired or was disqualified shall be scored points for the finishing place one more than the number of boats that came to the starting area, and a boat that did not come to the starting area shall be scored points for the finishing place one more than the number of boats entered in the series than the number of boats entered in the series than the number of boats entered in the series"

The last sentence (in red) can be interpreted to mean at the *end* of the series OR *in that race* of the series.

The majority of clubs take this to mean entrants *as of that race*. This is how TopYacht has always handled DNCs and is recommended for Clubs to reflect in their Sailing Instructions.

The concept of "in the series" meaning "the total number of entrants by the end of the series" is totally impractical to implement.

### Explanation

Consider the start of a series. At ace R1 there are 20 boats. A DNC is 21 points (low point).

Two additional boats join the series at Race 3. With 22 boats, a DNC is now23 point etc.

In the meantime, Race 1 results are printed and distributed to sailors and placed on the Internet, As are subsequent races.

Similarly, series scores progressively are displayed.

Some clubs may award prizes for "half series" series scores (before Christmas / After Christmas etc) at the appropriate time.

Now, consider the implications of retrospectively and repeated alter scores whenever a new series entrant joins. The results management process becomes unmanageable if all DNC Scores in previous races are altered every time a new boat entered the series. All previous results would need to be republished as both individual race scores and series scores alter. It is possible that a "half series" winner has its scores altered and thus is no longer the winner, even though they have already received the prize. Additionally, competitors will not have an accurate estimate of their series score until late in the series.

### 'Traditional Late-Entry' Handling

Early in the development of TopYacht we asked a number of clubs what they wanted.

They responded that they wanted a 'Late Entrant' system that

- > Encouraged folks to join the Series as early as possible; and
- > Did not adversely affect scores of boats in earlier races whenever a new boat entered a Series

Thus the" Late Entrant" score was born in TopYacht and had been the only 'Late Entrant' handling method provided until late 2012.

<sup>&</sup>lt;sup>1</sup> This replaces Rule A9 in the 2017-2020 edition of RRS, but the ambiguity remains!!

### **DNC Handling in TopYacht**

TopYacht provides 3 options for the scoring of Late Entrant/DNC scores.

#### Mode 0:

The original 'Late Entrant' score.

For race entrants a DNC for any race is Series entrants *as at that* race, plus 1.

The 'Late Entrant' score is DNC score up to the first race in which that boat competes. This score is allotted to the boat for all earlier races.

Late entrants denoted with the "L" character on the Series scores.

So if there were 10 boats in Race 1, any boat with a DNC score in Race 1 would have 11 points.

If a new boat enters the Series as of Race 3 then the number of entrants *as of this race* is 11 so a DNC score in Race 3 is now 12.

The Late Entrant is given a Late Entrant score in Race 1 & Race 2 of 12 points and *importantly* any boats receiving a DNC score in Race 1 & Race 2 do not have their DNC scores altered retrospectively.

#### Mode 1: Option A

This is the TopYacht as shipped default since 2013.

A DNC score for a race is the number of series entrants *as at that race,* plus 1.

For races in which they were not an entrant, Late Entrants are marked as DNC (not LATE) and given the DNC score that previously existed for each race in which they are a Late Entrant.

The previous entrants do not have their DNC scores altered and the Late Entrant is not disadvantaged by joining the Series after Race 1.

Using the previous example, the Late Entrant that joins in Race 3, will get a Late Entrant score of 11 points for Race 1 & Race 2.

#### Mode 1 – Option B:

Clubs may choose to define a DNC in their Sailing Instructions to "be starters plus 2' (or 3), rather than entrants as of that race, plus 1. This alternative provides the same score for a boat who was an entrant as of that race and for boats that join the Series after it.

So in our example above, boats who are DNC in Race 1 or Race 2 have a DNC score based on the number of boats that started. The Late Entrant will get the same score as the existing DNC boats.

*This alternative DNC score definition has a number of advantages.* See <u>Appendix 1</u>.

#### Mode 2

DNC score is 'the number of boats entered in the series, as of the last race, plus 1.

DNC scores are not calculated on a race by race basis. They are computed each time the Series Scores are viewed.

#### What to Do?

- Based on the above, make a decision that suits your Club.
- Configure TopYacht to suit. See <u>Appendix 3: Setting the Late Entrant Mode</u>
- Add appropriate words to your Sailing Instructions as per <u>Appendix 2.</u> It is very important that you do this!!

## **Appendix 1**

#### Advantages of using Mode 1 – Option B:

- 1. Large numbers or boats who rarely sail do not weight down the DNC scores for boats who only occasionally have to miss a race. Thus it takes considerable pressure off having to ensure that only boats that intend to races are entered into the Series. [This provides a viable solution to that much asked question.]
- 2. Most clubs wish to encourage boats to sail. For those who know they must be away for several weekends, the standard A9 DNC scores can make them uncompetitive in the Series Scores, so they may lose interest in racing that Series. The system described above, largely overcomes this, thus encouraging folks to put in the effort to sail more races in a Series as they have a more realistic chance in the Series standing.
- 3. Because under this proposal the DNC score is not related to the number of entrants in a Series, it is no longer necessary to provides a "late" entry scores for boats that join the Series after race one.
- 4. Surprising often, I am asked how to combine the Series scores from 2 Series to provide a meaningful overall Series scores eg Pre-Christmas and Post-Christmas Series. Under A9 the DNC scores will most likely be different in each. By using this proposed DNC definition this disparity between the two Series Scores is removed. In a similar sense it makes sharing scores across Series more viable.
- 5. This solution does away with what can be a lot of administration work of not accepting Series entrants after say R4.
- 6. Finally, defining the DNC score in a longer Series i.e. not a regatta (RRS A9) based on the numbers at starting area then aligns this penalty with all other penalty scores under A9..

## Appendix 2

#### **Suggested Sailing Instruction Wording**

#### Mode 0

A boat that did not come to the starting area shall be scored points for the finishing place one more than the number of boats entered in the series as of that race.

A boat that joins a Series after one or more races have been run will be awarded a "Late Entrant" score for each earlier race. The "Late Entrant" score will be the DNC score for the first (non abandoned) race run after the competitor joins the Series. Previously allocated DNC scores will not be altered. This changes RRS A9 and A5.

#### Mode 1 Option A

A boat that did not come to the starting area shall be scored the points for the finishing place one more than the number of boats entered into the series as of that race.

#### Mode 1 Option B

A boat that did not come to the starting area shall be scored the points for the finishing place two more than the number of boats that came to the starting area. This changes RRS A9 and A5.

#### Mode 2

It appears you do not need to add anything to the Si's for this option.

### **Appendix 3: Setting the Late Entrant Mode**

Follow the menu sequence Admin | Maintain | Config

then *Ctrl X* (to show the "eXtra" facilities).

At the bottom left is the "Late DNC mode".

This needs setting before you have any Late Entrants in any Series.

The default is Mode 1.

| TopYacht CONFIGURATION              |         |
|-------------------------------------|---------|
| STANDARD FEATURES                   |         |
| Show Crew Names 🛛 🔽                 | View F  |
| Show File Menu Item 🛛 🕅             | Allow N |
| Default Hr Start Time 23            |         |
| Hide Boat Name in Regatta Mode 🛛    |         |
| ENHANCED FEATURES (needs            | special |
| Confirm Starts Mode: 1 -            | Sailors |
| Use Finish OffSet 🛛 🕅               | Tie Br  |
| Permanent Admin Mode 🕅              | TIE DI  |
|                                     | TES Ir  |
| Show Av Lap Times 🛛 🕅               |         |
| Show Bio Links 🕅                    |         |
| Show Series Block Entry Option      |         |
| Show Series List with Oldest on Top |         |
| Show Percent Diff on Results        |         |
|                                     |         |
| Permit Sail No Letter Stripping     |         |
| Late DNC Mode 1                     |         |
| OTHER CONFIGURATION                 |         |

button.

#### Setting Mode 1 alternate DNC score option

This needs to be done **in addition** to the previous section of Mode selection.

Follow the menu sequence Admin | Maintain | Config

| Then | at the | bottom | left | click | on |
|------|--------|--------|------|-------|----|

Create /Edit a Penalty Place System

Do **NOT** alter the standard RRS A9 but rather open the TopYacht CLUB SCORE option.

| PenaltyPlaceForm    |   |
|---------------------|---|
| TopYacht CLUB SCORE | • |
|                     | 1 |

Check that all the various definitions are as you expect – in most cases AT START plus 1.

For DNC set this to AT START plus 2, or plus 3 if you wish.

| Э   |              |          | $\Box =$ |   |   | - | <br> |   | <u></u> | <br> | <u> </u> |  |
|-----|--------------|----------|----------|---|---|---|------|---|---------|------|----------|--|
| 1   | DNC          | AT START | +        | 2 |   |   |      |   |         |      |          |  |
| - I | الا يمتعون ا | = _ =    |          |   | _ | _ | <br> | _ |         | <br> |          |  |

THEN – apply the TopYacht CLUB SCORE to your series on the group's definition page in the Series Set Up.

| POINT SCORING SYSTEM  |   |
|-----------------------|---|
| Low Point System      | • |
| PENALTY PLACES SYSTEM |   |
| TopYacht CLUB SCORE   | - |
|                       |   |

# **Document Revision**

2021-10-16